## **Skalar-, Vektor- und Spatprodukt, Inhalt von 1-, 2-, 3- und höherdimensionalen Parallelotopen und Simplices, Cayley-Menger-Determinante**

November 2007

Zum Verständnis der folgenden Abhandlung werden vorausgesetzt Addition, Subtraktion, skalare Multiplikation und Länge von Vektoren, einige Sätze aus der Geometrie sowie die üblichen Manipulationen von Matrizen, welche Determinanten unverändert lassen, und Determinantengesetze.

### **Skalarprodukt**

Gesucht wird die **Länge des Differenzenvektors a-b** .

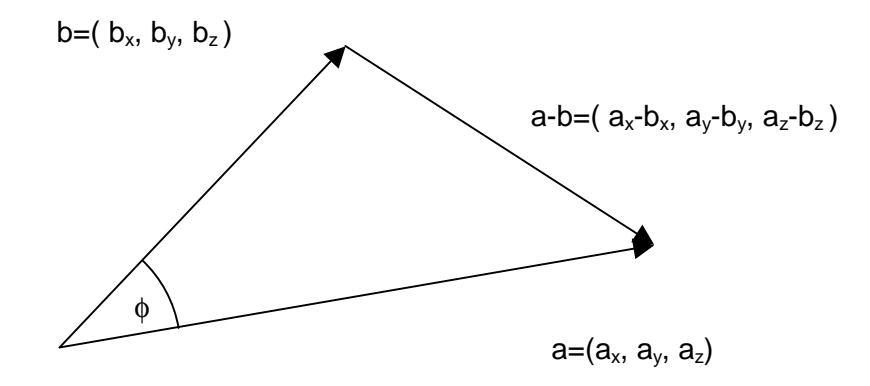

$$
|a-b|^2 = (a_x-b_x)^2 + (a_y-b_y)^2 + (a_z-b_z)^2
$$
\n
$$
|a-b|^2 = a_x^2 - 2a_xb_x + b_x^2 + a_y^2 - 2a_yb_y + b_y^2 + a_z^2 - 2a_zb_z + b_z^2
$$
\n
$$
|a-b|^2 = a_x^2 - 2a_xb_x + b_x^2 + a_y^2 - 2a_yb_y + b_y^2 + a_z^2 - 2a_zb_z + b_z^2
$$
\n
$$
|a-b|^2 = a_x^2 + a_y^2 + a_z^2 - 2a_xb_x - 2a_yb_y - 2a_zb_z + b_x^2 + b_y^2 + b_z^2
$$
\n
$$
|a-b|^2 = a_x^2 + a_y^2 + a_z^2 - 2(a_xb_x + a_yb_y + a_zb_z) + b_x^2 + b_y^2 + b_z^2
$$
\n
$$
|a-b|^2 = |a|^2 - 2(a_xb_x + a_yb_y + a_zb_z) + |b|^2
$$

#### Bemerkung:

Der Kosinussatz für ein Dreieck mit den Seiten IaI, IbI, und dem eingeschlossenen Winkel φ ergibt la-bl<sup>2</sup> = lal<sup>2</sup> – 2 lal lbl cos  $\phi$  + lbl<sup>2</sup>, so dass folgende Definition sinnvoll ist.

# Definition: **Skalarprodukt** <ab> oder ab der Vektoren a und b :  $\langle a, b \rangle = a_x b_x + a_y b_y + a_z b_z =$  lal lbl cos  $\phi$  $ab: = a_xb_x + a_yb_y + a_zb_z =$  lal lbl cos  $\phi$

Das Skalarprodukt ist **bilinear und symmetrisch**.

#### Orthogonalität von Vektoren:

Die Vektoren  $a=(a_x, a_y, a_z)$  und  $b=(b_x, b_y, b_z)$  sind orthogonal genau dann, wenn <ab> =0.

### **Vektorprodukt**

Gesucht wird ein **Vektor c orthogonal zu den beiden Vektoren a,b**.

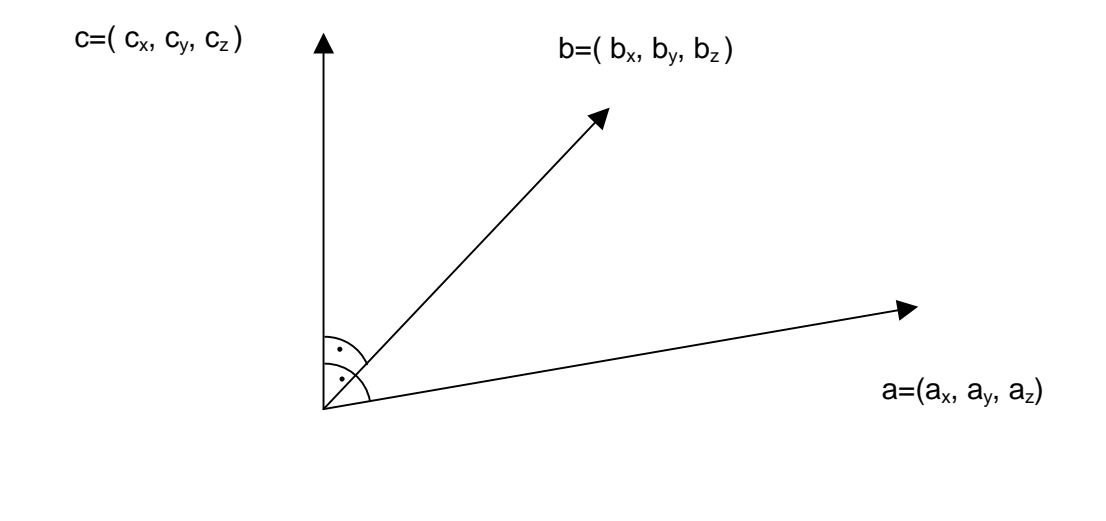

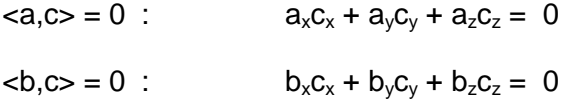

Auflösen des Gleichungssystems

$$
a_x c_x + a_y c_y = -a_z c_z \qquad \qquad \text{I} \ \mathbf{b}_y
$$

$$
b_x c_x + b_y c_y = -b_z c_z \qquad \qquad \text{I} \ a_y
$$

$$
a_x b_y c_x + a_y b_y c_y = - b_y a_z c_z
$$

$$
b_x a_y c_x + b_y a_y c_y = - a_y b_z c_z
$$

$$
(a_xb_y - b_xa_y)c_x = (a_yb_z - b_ya_z)c_z
$$
  

$$
c_x = (a_yb_z - b_ya_z)c_z / (a_xb_y - b_xa_y)
$$

$$
a_x c_x + a_y c_y = -a_z c_z \qquad \qquad \text{I} \ \ b_x
$$

$$
b_x c_x + b_y c_y = -b_z c_z
$$
 I a<sub>x</sub>

$$
b_x a_x c_x + b_x a_y c_y = -b_x a_z c_z
$$
  

$$
a_x b_x c_x + a_x b_y c_y = -a_x b_z c_z
$$

$$
(a_x b_y - b_x a_y)c_y = (-a_x b_z + b_x a_z)c_z
$$
  

$$
c_y = (-a_x b_z + b_x a_z)c_z \quad / \quad (a_x b_y - b_x a_y)
$$

Der Vektor c hat jetzt folgende Form:

$$
c = ( (a_y b_z - b_y a_z) c_z / (a_x b_y - b_x a_y) , (a_x b_z + b_x a_z) c_z / (a_x b_y - b_x a_y) , c_z )
$$

Um Bruchterme zu vermeiden, setzt man die noch variable Größe  $c_z = a_x b_y - b_x a_y$  und es folgt :

 $c = ($  a<sub>y</sub>  $b_z - b_y a_z$  ,  $-a_x b_z + b_x a_z$  ,  $a_x b_y - b_x a_y$  )

 $c = ($  a<sub>y</sub>  $b_z - b_y a_z$ ,  $-(a_x b_z - b_x a_z)$ ,  $a_x b_y - b_x a_y$ 

Definition: **Vektorprodukt** a×b der Vektoren a und b :  $axb := ($   $a_y b_z - b_y a_z$  ,  $-(a_x b_z - b_x a_z)$  ,  $a_x b_y - b_x a_y$  )

Determinatenschreibweise: 
$$
axb =
$$
\n
$$
\begin{vmatrix}\ni & j & k \\
a_x & a_y & a_z \\
b_x & b_y & b_z\n\end{vmatrix}
$$

Hier bedeuten **i,j,k** die Einheitsvektoren der Achsen x,y,z.

# **Flächeninhalt des Parallellogramms**

Zu den Vektoren a , b ist der **Flächeninhalt A** des aufgespannten Parallelogramms gesucht.

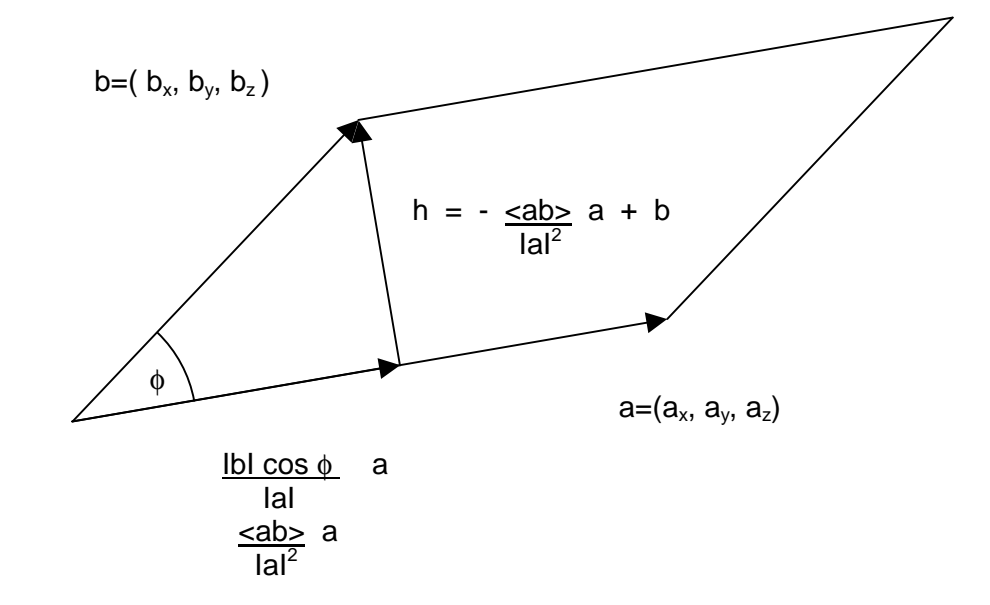

 $A = IaI IhI$  $A^2 = IaI^2 IhI^2$  $A^2 = IaI^2 \le h, h>$ 

$$
A^{2} = |al^{2} \ ( \leq \frac{\text{ab}}{|al^{2}} \ a + b , - \frac{\text{ab}}{|al^{2}} \ a + b >
$$
  
\n
$$
A^{2} = |al^{2} \ ( \frac{\text{ab}}{|al^{4}} \leq a, a> - 2 \frac{\text{ab}}{|al^{2}} \leq a, b> + \text{ab}, b> )
$$
  
\n
$$
A^{2} = |al^{2} \ ( \frac{\text{ab}}{|al^{2}} \leq a) \frac{2 \text{ab}}{|al^{2}} \leq a \frac{1}{|al^{2}} \ b^{2}
$$
  
\n
$$
A^{2} = |al^{2} \ (- \frac{\text{ab}}{|al^{2}} \leq a) \ b^{2}
$$
  
\n
$$
A^{2} = - \text{ab} \geq 2 + |al^{2} |bl^{2}
$$

Determinatenschreibweise:  $A^2$  =  $>  $>$$  $**ab**,**b**$ 

$$
A^{2} = -(a_{x}b_{x} + a_{y}b_{y} + a_{z}b_{z})^{2} + (a_{x}^{2} + a_{y}^{2} + a_{z}^{2})(b_{x}^{2} + b_{y}^{2} + b_{z}^{2})
$$

Klammer Auflösen, Zusammenfassen und Ausklammern ergibt:

$$
A^{2} = (a_{y} b_{z} - b_{y} a_{z})^{2} + (a_{x} b_{z} - b_{x} a_{z})^{2} + (a_{x} b_{y} - b_{x} a_{y})^{2}
$$
  

$$
A = \sqrt{(a_{y} b_{z} - b_{y} a_{z})^{2} + (a_{x} b_{z} - b_{x} a_{z})^{2} + (a_{x} b_{y} - b_{x} a_{y})^{2}}
$$

Weil andererseits laxbl = sqrt (  $(a_y b_z - b_y a_z)^2$  +  $(-(a_x b_z - b_x a_z))^2$  +  $(a_x b_y - b_x a_y)^2$  ) folgt, daß

### $A =$ laxbl.

Das Vektorprodukt a×b ist also ein Vektor, der senkrecht auf a und b steht und als Betrag den Flächeninhalt A des von a und b aufgespannten Parallelogramms hat.

Aus der Geometrie ist bekannt, dass der Flächeninhalt des Parallelogramms mit den Seiten IaI, IbI und dem Winkel φ gegeben ist zu

 $A =$  IaI IbI sin  $\phi$ 

Damit haben wir ein wichtiges Ergebnis:

 $A =$  laxbl = lal lbl sin  $\phi$ 

### **Spatprodukt**

Gesucht ist das **Volumen des von den Vektoren a,b,c aufgespannten Parallelotops**.

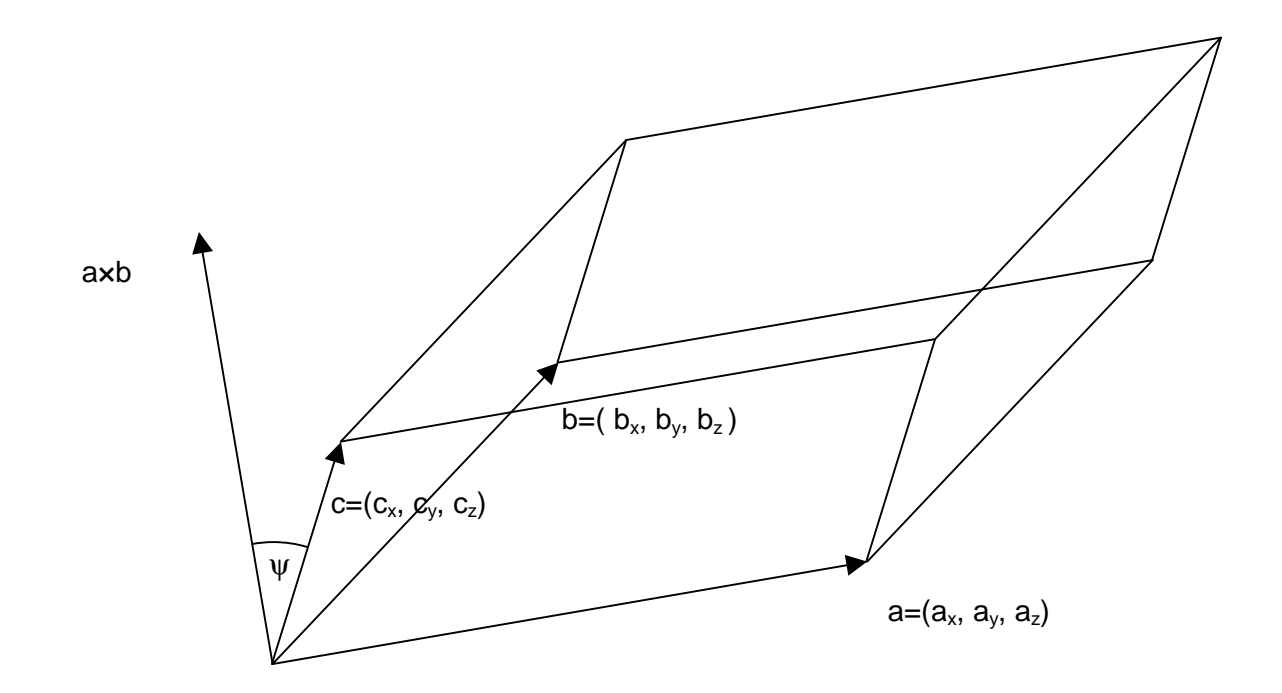

$$
V = A h
$$

V = Ia×bI IcI cos ψ

 $V = ,  $c >$$ 

 $V = (a_{v} b_{z} - b_{v} a_{z}) c_{x} - (a_{x} b_{z} - b_{x} a_{z}) c_{y} + (a_{x} b_{v} - b_{x} a_{v}) c_{z}$ 

Determinatenschreibweise:

\n
$$
\begin{vmatrix}\n a_x & a_y & a_z \\
 b_x & b_y & b_z \\
 c_x & c_y & c_z\n \end{vmatrix}
$$

### Definition:

Das von den Vektoren a, b, c aufgespannte Parallelepiped hat das Volumen

 $V = < a \times b$ ,  $c >$ 

Das Produkt <axb, c > heißt Spatprodukt.

Das Spatprodukt ist **zyklisch**:

 $\langle x \rangle = \langle y \rangle = \langle y \rangle = \langle x \rangle$ 

# **Inhalt des Tetraeders bzw. 3-dimensionalen Simplex**

Gesucht ist das **Volumen des von den Vektoren a,b,c, aufgespannten Tetraeders**.

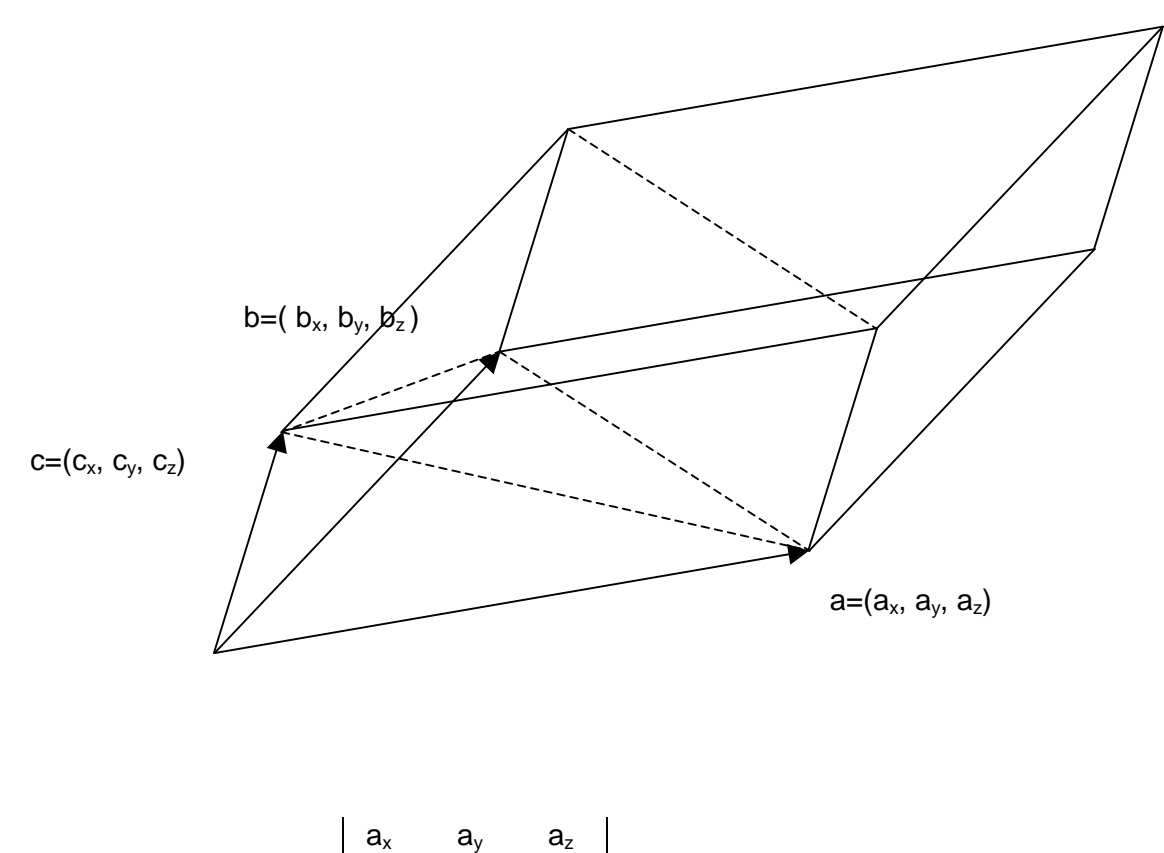

$$
V = 1/3 \frac{1}{2} < a \times b, c > = 1/3!
$$
  $\begin{vmatrix} b_x & b_y & b_z \ c_x & c_y & c_z \end{vmatrix}$ 

Man kann die Determinante auch von der transponierten Matrix bilden.

$$
V = 1/3! \begin{vmatrix} a_x & b_x & c_x \\ a_y & b_y & c_y \\ a_z & b_z & c_z \end{vmatrix}
$$

Man kann das Volumen auch über die 4 Eckpunkte des Tetraeders  $P_0$ ,  $P_1$ ,  $P_2$ ,  $P_2$  beschreiben. Ausgenutzt werden hierbei die zulässigen Manipulationen für Determinaten wie zum Beispiel Hinzufügen von geeignete Zeilen und Spalten, Addition zweier Zeilen oder Spalten, etc.

 $P_o$  ( $p_{ox}$ ,  $p_{oy}$ ),  $P_1$  ( $p_{1x}$ ,  $p_{1y}$ ),  $P_2$  ( $p_{2x}$ ,  $p_{2y}$ ),  $P_3$  ( $p_{3x}$ ,  $p_{3y}$ )

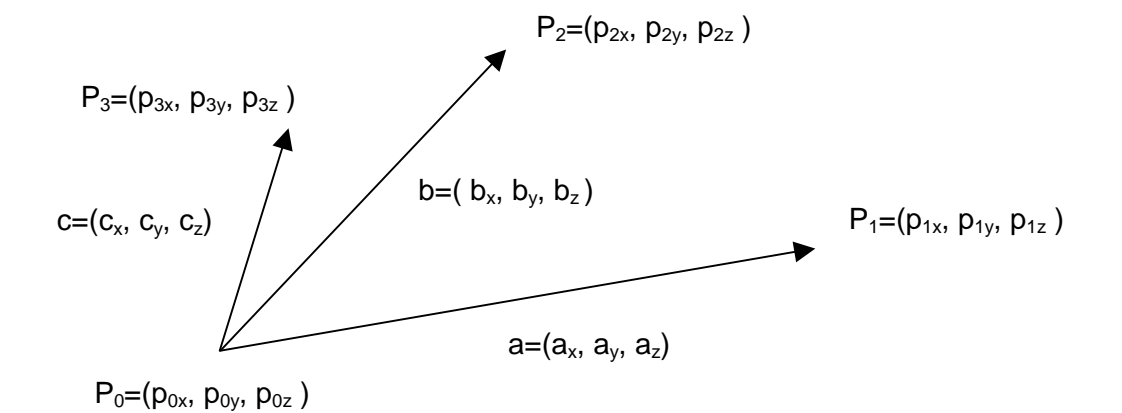

$$
V = 1/3!
$$
\n
$$
P_{1x} - P_{0x}
$$
\n
$$
P_{2x} - P_{0x}
$$
\n
$$
P_{2y} - P_{0y}
$$
\n
$$
P_{2z} - P_{0z}
$$
\n
$$
P_{2z} - P_{0z}
$$
\n
$$
P_{2z} - P_{0z}
$$
\n
$$
P_{2z} - P_{0z}
$$
\n
$$
P_{2z} - P_{0z}
$$
\n
$$
P_{2z} - P_{0z}
$$
\n
$$
P_{0y}
$$
\n
$$
P_{0z}
$$
\n
$$
P_{0z}
$$
\n
$$
P_{0z}
$$
\n
$$
P_{0z}
$$
\n
$$
P_{1z} - P_{0z}
$$
\n
$$
P_{1z}
$$
\n
$$
P_{0z}
$$
\n
$$
P_{1z} - P_{0z}
$$
\n
$$
P_{1z}
$$
\n
$$
P_{0z}
$$
\n
$$
P_{1z} - P_{0z}
$$
\n
$$
P_{1z}
$$
\n
$$
P_{0z}
$$
\n
$$
P_{1z} - P_{0z}
$$
\n
$$
P_{1z}
$$
\n
$$
P_{0z}
$$
\n
$$
P_{1z} - P_{0z}
$$
\n
$$
P_{2z} - P_{0z}
$$
\n
$$
P_{2z} - P_{0z}
$$
\n
$$
P_{2z} - P_{0z}
$$
\n
$$
P_{2z} - P_{0z}
$$
\n
$$
P_{3z} - P_{0z}
$$

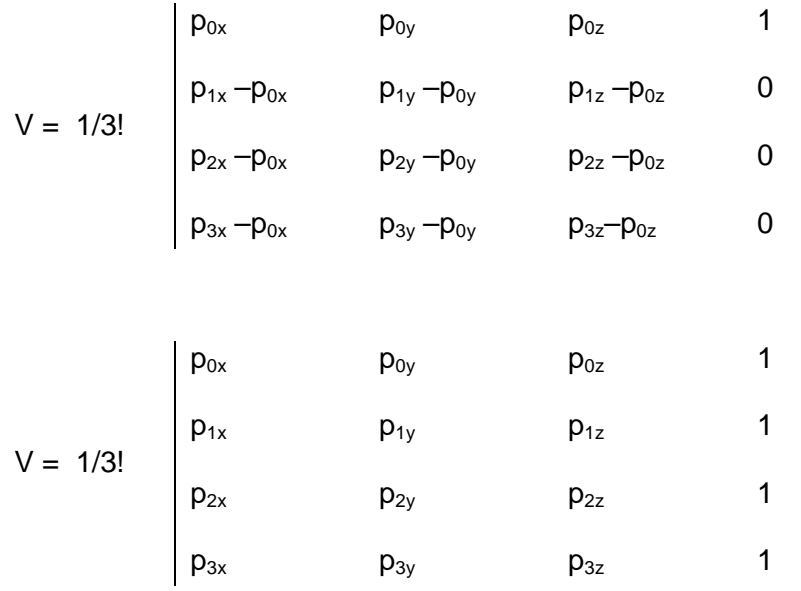

#### **Bemerkung:**

Die Volumendarstellung des Tetraeders oder eines 3-dimensionalen Simplex in Abhängigkeit von den Ecken P<sub>0</sub>, P<sub>1</sub>, P<sub>2</sub>, P<sub>2</sub> oder von den Kanten(vektoren) ist zur Generalisierung des Inhalts für nieder- und höherdimensionale Simplices geeignet, was allerdings noch gezeigt werden muß.

$$
V = 1/3!
$$
\n
$$
\begin{vmatrix}\n p_{0x} & p_{0y} & p_{0z} & 1 \\
 p_{1x} & p_{1y} & p_{1z} & 1 \\
 p_{2x} & p_{2y} & p_{2z} & 1 \\
 p_{3x} & p_{3y} & p_{3z} & 1\n\end{vmatrix} = 1/3!
$$
\n
$$
\begin{vmatrix}\n p_{1x} - p_{0x} & p_{1y} - p_{0y} & p_{1z} - p_{0z} \\
 p_{2x} - p_{0x} & p_{2y} - p_{0y} & p_{2z} - p_{0z} \\
 p_{3x} - p_{0x} & p_{3y} - p_{0y} & p_{3z} - p_{0z}\n\end{vmatrix}
$$

# **Inhalt der Strecke bzw. des 1-dimensionalen Simplex**

 $P_0(p_{ox})$ ,  $P_1(p_{1x})$ 

$$
I = p_{1x} - p_{ox} = 1/1! \begin{vmatrix} p_{0x} & 1 \\ p_{1x} & 1 \end{vmatrix} = 1/1! \begin{vmatrix} p_{1x} - p_{0x} \\ p_{1x} - p_{0x} \end{vmatrix}
$$

# **Inhalt des Dreiecks bzw. des 2-dimensionalen Simplex**

 $P_o (p_{0x}, p_{0y})$ ,  $P_1 (p_{1x}, p_{1y})$ ,  $P_2 (p_{2x}, p_{2y})$ 

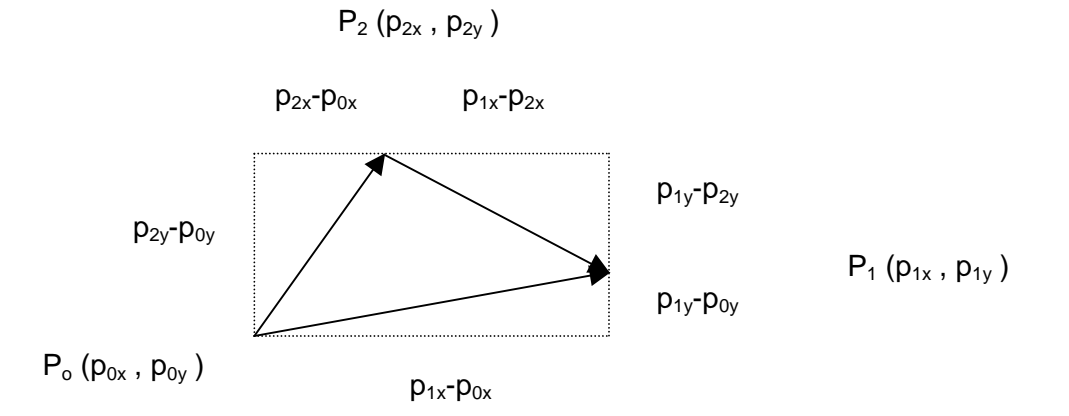

A=  $(p_{1x}-p_{0x})(p_{2y}-p_{0y})-1/2(p_{1x}-p_{0x})(p_{1y}-p_{0y})-1/2(p_{2x}-p_{0x})(p_{2y}-p_{0y})-1/2(p_{1x}-p_{2x})(p_{1y}-p_{2y})$  $A=1/2p_{0x} (p_{1y}-p_{2y})-1/2p_{0y} (p_{1x}-p_{2x})+1/2(p_{1x}p_{2y}-p_{2x}p_{1y})$ 

$$
A = 1/2! \begin{vmatrix} p_{ox} & p_{oy} & 1 \\ p_{1x} & p_{1y} & 1 \\ p_{2x} & p_{2y} & 1 \end{vmatrix} = 1/2! \begin{vmatrix} p_{1x} - p_{0x} & p_{1y} - p_{0y} \\ p_{2x} - p_{0x} & p_{2y} - p_{0y} \end{vmatrix}
$$

q.e.d.

### **Inhalt von Parallelotopen**

Im  $E^3$  sei eine orthonormierte Basis  $e_1$ ,  $e_2$ ,  $e_3$  mit dem entsprechenden Koordinatensystem KS gegeben:

 $e_1 = (1,0,0)$  ,  $e_2 = (0,1,0)$  ,  $e_3 = (0,0,1)$ 

Die Vektoren  $a_1=(a_{11}, a_{12}, 0)$ ,  $a_2=(a_{21}, a_{22}, 0)$ ,  $a_3=(a_{31}, a_{32}, a_{33})$  spannen ein 3-dimensionales Parallelotop auf.

 $s_1$  = 1/a<sub>1</sub>(-a<sub>12</sub>,a<sub>11</sub>, 0) ist ein Einheitsvektor in der 1-2 Ebene des E<sup>3</sup> senkrecht zu a<sub>1</sub>. die Vektoren a<sub>1</sub>, a2 sollen eine rechtsorientierte Basis der 1-2 Ebene darstellen.

Die Vektoren  $a_1=(a_{11}, a_{12}, 0)$ ,  $a_2=(a_{21}, a_{22}, 0)$  spannen ein 2-dimensionales Parallelotop auf.

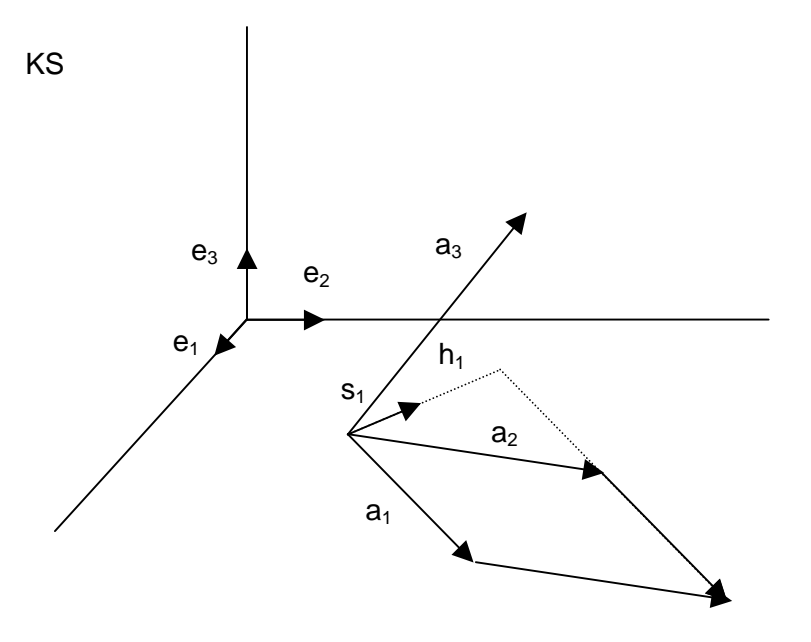

Berechnung des Inhalts  $V_P(a_1, a_2)$  des 2-dimensionalen Parallelotops nach der Vorschrift "Grundseite x Höhe":

 $V_P(a_1, a_2) = a_1 h_1$ 

mit  $h_1 = (a_{21}, a_{22}, 0) 1/a_1(-a_{12}, a_{11}, 0)$ 

 $V_P(a_1, a_2) = a_1 (a_{21}, a_{22}, 0) 1/a_1(-a_{12}, a_{11}, 0)$  $V_P(a_1, a_2) = (a_{21}, a_{22}, 0) (-a_{12}, a_{11}, 0)$ 

$$
V_P(a_1, a_2) = a_{11}a_{22} - a_{21}a_{12}
$$

#### **Inhalt des (2-dimensionalen) Parallelotops in Determinatenform:**

$$
V_P(a_1, a_2) = \begin{vmatrix} a_{11} & a_{12} \\ a_{21} & a_{22} \end{vmatrix}
$$

#### Inhalt des (3-dimensionalen) Parallelotops in Determinatenform:

Der Inhalt des 3-dimensionalen Parallelotops erhält man nach der Vorschrift "Grundfläche x Höhe":

$$
V_P(a_1, a_2, a_3) = V(a_1, a_2) a_{33}
$$

$$
V_P(a_1, a_2, a_3) = \begin{vmatrix} a_{11} & a_{12} & 0 \\ a_{21} & a_{22} & 0 \\ a_{31} & a_{32} & a_{33} \end{vmatrix}
$$

Man kann zeigen, dass die Determinantendarstellung für den Inhalt gültig bleibt beim Übergang zu einer anderen orthonormierten Basis bzw. einem anderen Koordinatensystems KS'.

$$
V_P(a_1, a_2, a_3) = \begin{vmatrix} a_{11} & a_{12} & a_{13} \\ a_{21} & a_{22} & a_{23} \\ a_{31} & a_{32} & a_{33} \end{vmatrix}
$$

#### Inhalt des (n-dimensionalen) Parallelotops in Determinatenform:

In entsprechender Weise kann man verfahren, wenn man den Inhalt eines n-dimensionalen Parallelotops, das von den Vektoren a<sub>1</sub>, ... a<sub>n</sub> aufgespannt wird, wobei die Vektoren a<sub>1</sub>, ... a<sub>n-1</sub> die (n-1)-dimensionaler Hyperfläche als Grundfläche aufspannen, erhalten will.

 $V_P(a_1,...,a_n) = \begin{vmatrix} a_{11} & a_{12} & ... & a_{1n} \\ \vdots & & & \\ a_{n1} & a_{n2} & ... & a_{nn} \end{vmatrix}$ 

### **Inhalt von Simplices**

Zur Bestimmung des Inhalts von Simplices ist die Integration in Kombination mit den Strahlensätzen das adäquate Medium. Wie bereits gezeigt gilt für n= 1,2,3

 $V_S(a_1, ..., a_n) = 1/n! V_P(a_1, ..., a_n)$ 

Das heißt, der Inhalt des n-dimensionalen Simplex unterscheidet sich vom Inhalt des ndimensionalen Parallelotops nur um den Faktor 1/n!.

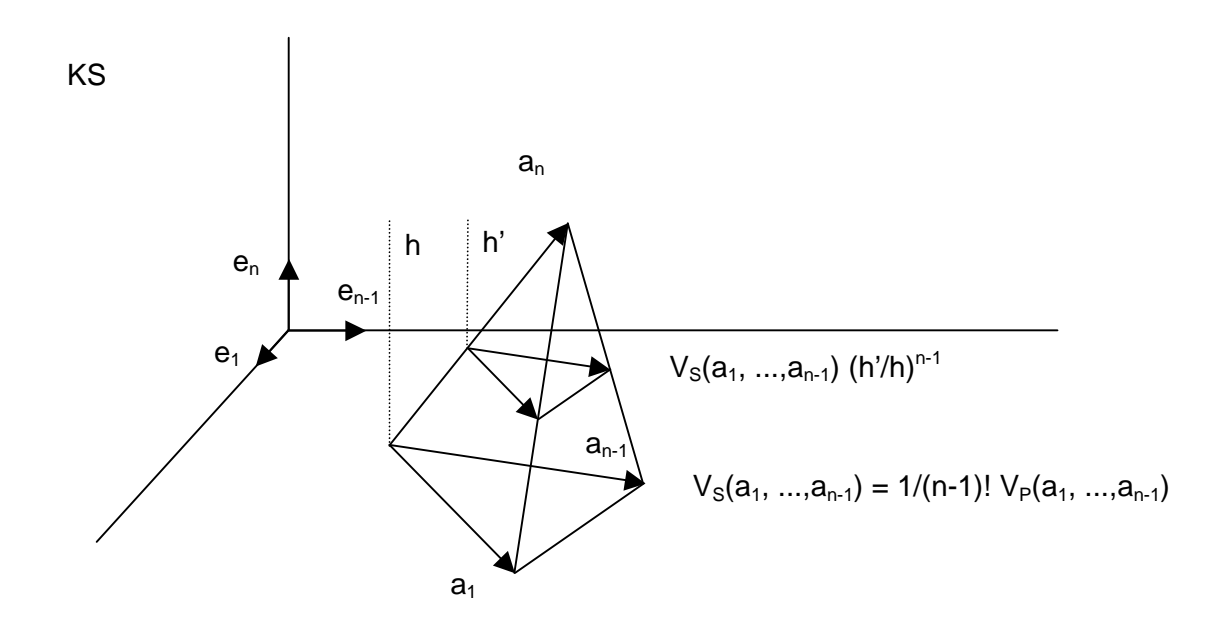

Durch vollständige Induktion bzw. Schluss von n-1 nach n erhält man die Gültigkeit für alle n. Im Folgenden bedeutet  $_0$ Int $^{\mathsf{h}}$  das bestimmte Integral in den Grenzen 0 bis h.

$$
V_{s}(a_{1},...,a_{n}) = oInt^{h} V_{s}(a_{1},...,a_{n-1}) (h/h)^{n-1} dh'
$$
  
\n
$$
V_{s}(a_{1},...,a_{n}) = oInt^{h} 1/(n-1)! V_{p}(a_{1},...,a_{n-1}) (h/h)^{n-1} dh'
$$
  
\n
$$
V_{s}(a_{1},...,a_{n}) = 1/n 1/(n-1)! V_{p}(a_{1},...,a_{n-1}) h''/h^{n-1} o]^{h}
$$
  
\n
$$
V_{s}(a_{1},...,a_{n}) = 1/n! V_{p}(a_{1},...,a_{n-1}) h''/h^{n-1}
$$
  
\n
$$
V_{s}(a_{1},...,a_{n}) = 1/n! V_{p}(a_{1},...,a_{n-1}) h
$$
  
\n
$$
V_{s}(a_{1},...,a_{n}) = 1/n! V_{p}(a_{1},...,a_{n})
$$

q.e.d.

### Die Cayley-Menger-Determinate

Die nun folgende Abhandlung beschreibt relativ formal, wie man das Inhaltsquadrat eines aus den Punkten P<sub>0</sub>, ..., P<sub>n</sub> gebildeten n-dimensionalen Simplex durch eine Determinante darstellen kann, in welcher im wesentlichen die Quadrate der Kantenlängen  $I_{ii}^2 = I P_i - P_i I^2$  vorkommen. Diese Determinate heißt Cayley-Menger-Determinate.

Sie stellt eine Verallgemeinerung der Heronformel für den Flächeninhalt eines Dreiecks auf höherdimensionale Simplices dar.

Darstellung des Inhalts in Abhängigkeit von den Eckpunktes des Simplex  $P_0(p_{01},...,p_{0n})$ ,  $P_1(p_{11},...,p_{1n})$ , ...,  $P_n(p_{n1},...,p_{nn})$ :

$$
V = 1/n!
$$
\n
$$
\begin{bmatrix}\n p_{11} - p_{01} & \dots & p_{1n} - p_{0n} \\
 \vdots & \vdots & \ddots & \vdots \\
 p_{n1} - p_{01} & \dots & p_{nn} - p_{0n}\n\end{bmatrix}
$$

Man fügt eine 0-te Zeile und und eine n+1-te Spalte hinzu:

$$
V = 1/n!
$$
\n
$$
p_{01} \qquad \qquad \dots \qquad p_{0n} \qquad 1
$$
\n
$$
p_{11} - p_{01} \qquad \qquad \dots \qquad p_{1n} - p_{0n} \qquad 0
$$
\n
$$
\vdots
$$
\n
$$
p_{n1} - p_{01} \qquad \qquad \dots \qquad p_{nn} - p_{0n} \qquad 0
$$

Jetzt addiert man die 0-te Zeile zur 1-ten bis zur n-ten Zeile:

$$
V = 1/n!
$$
\n
$$
\begin{bmatrix}\n p_{01} & \dots & p_{0n} & 1 \\
 p_{11} & \dots & p_{1n} & 1 \\
\vdots & & & \\
 p_{n1} & \dots & p_{nn} & 1\n\end{bmatrix}
$$

Übergang zur Cayley-Menger-Determinante:

$$
V = 1/n!
$$
\n
$$
V = 1/n!
$$
\n
$$
V = 1/n!
$$
\n
$$
V^{2} = 1/n!
$$
\n
$$
V^{2} = 1/n!
$$
\n
$$
P_{n1} = p_{n2} \dots p_{nn}
$$
\n
$$
V^{2} = 1/n!
$$
\n
$$
V^{2} = 1/n!
$$
\n
$$
P_{n2} = 1/n!
$$
\n
$$
V^{2} = 1/n!
$$
\n
$$
P_{n3} = 1/n!
$$
\n
$$
P_{n4} = 1/n!
$$
\n
$$
P_{n5} = 1/n!
$$
\n
$$
P_{n6} = 1/n!
$$
\n
$$
P_{n7} = 1/n!
$$
\n
$$
P_{n8} = 1/n!
$$
\n
$$
P_{n9} = 1/n!
$$
\n
$$
P_{n1} = 1/n!
$$
\n
$$
P_{n1} = 1/n!
$$
\n
$$
P_{n1} = 1/n!
$$
\n
$$
P_{n1} = 1/n!
$$
\n
$$
P_{n1} = 1/n!
$$
\n
$$
P_{n1} = 1/n!
$$
\n
$$
P_{n1} = 1/n!
$$
\n
$$
P_{n1} = 1/n!
$$
\n
$$
P_{n1} = 1/n!
$$
\n
$$
P_{n1} = 1/n!
$$
\n
$$
P_{n1} = 1/n!
$$
\n
$$
P_{n1} = 1/n!
$$
\n
$$
P_{n1} = 1/n!
$$
\n
$$
P_{n1} = 1/n!
$$
\n
$$
P_{n1} = 1/n!
$$
\n
$$
P_{n2} = 1/n!
$$
\n
$$
P_{n1} = 1/n!
$$
\n
$$
P_{n2} = 1/n!
$$
\n
$$
P_{n3} = 1/n!
$$
\n
$$
P_{n4} = 1/n!
$$
\n
$$
P_{n5} = 1/n!
$$
\n
$$
P_{n6} = 1/n!
$$
\n
$$
P_{n7} = 1/n!
$$
\n
$$
P_{n8} = 1/n
$$

$$
V^{2} = 1/n!^{2}
$$
\n
$$
\begin{bmatrix}\nP_{0} P_{0} + 1 & P_{0} P_{1} + 1 & \dots & P_{0} P_{n} & +1 \\
P_{1} P_{0} + 1 & P_{1} P_{1} + 1 & \dots & P_{1} P_{n} + 1 \\
\vdots & \vdots & \ddots & \vdots \\
P_{n} P_{0} + 1 & P_{n} P_{1} + 1 & \dots & P_{n} P_{n} + 1\n\end{bmatrix}
$$

$$
V^{2} = 1/n!^{2}
$$
\n
$$
\begin{bmatrix}\nP_{0} P_{0} + 1 & P_{0} P_{1} + 1 & \dots & P_{0} P_{n} + 1 & 0 \\
P_{1} P_{0} + 1 & P_{1} P_{1} + 1 & \dots & P_{1} P_{n} + 1 & 0 \\
\vdots & \vdots & \ddots & \vdots & \vdots \\
P_{n} P_{0} + 1 & P_{n} P_{1} + 1 & \dots & P_{n} P_{n} + 1 & 0 \\
1 & 1 & 1 & 1\n\end{bmatrix}
$$

$$
V^{2} = -1/n!^{2}
$$
\n
$$
\begin{bmatrix}\nP_{0} P_{0} + 1 & P_{0} P_{1} + 1 & \dots & P_{0} P_{n} + 1 & 0 \\
P_{1} P_{0} + 1 & P_{1} P_{1} + 1 & \dots & P_{1} P_{n} + 1 & 0 \\
\vdots & \vdots & \ddots & \vdots & \vdots \\
P_{n} P_{0} + 1 & P_{n} P_{1} + 1 & \dots & P_{n} P_{n} + 1 & 0 \\
1 & 1 & 1 & 1\n\end{bmatrix}
$$

$$
V^{2} = -1/n!^{2}
$$
\n
$$
\begin{bmatrix}\nP_{0} P_{0} & P_{0} P_{1} & \dots & P_{0} P_{n} & 1 \\
P_{1} P_{0} & P_{1} P_{1} & \dots & P_{1} P_{n} & 1 \\
\vdots & \vdots & \vdots & \ddots & \vdots \\
P_{n} P_{0} & P_{n} P_{1} & \dots & P_{n} P_{n} & 1 \\
1 & 1 & 1 & 1 & -1\n\end{bmatrix}
$$

Weil

$$
\begin{vmatrix}\np_{01} & p_{02} \dots p_{0n} & 0 \\
p_{11} & p_{12} \dots p_{1n} & 0 \\
\vdots & \vdots & \ddots & 0 \\
p_{n1} & p_{n2} \dots p_{nn} & 0\n\end{vmatrix} = 0
$$

$$
\begin{bmatrix} p_{01} & p_{02} \dots p_{0n} & 0 \\ p_{11} & p_{12} \dots p_{1n} & 0 \\ \vdots & \vdots & \ddots & \vdots \\ p_{n1} & p_{n2} \dots p_{nn} & 0 \end{bmatrix} \begin{bmatrix} p_{01} & p_{11} \dots p_{n1} \\ p_{02} & p_{12} \dots p_{n2} \\ \vdots & \vdots & \ddots \\ p_{0n} & p_{1n} & p_{nn} \\ 0 & 0 \dots 0 \end{bmatrix} = \begin{bmatrix} P_0 \, P_0 \, P_0 \, P_1 \, \dots \, P_0 \, P_n \\ P_1 \, P_0 \, P_1 \, P_1 \, \dots \, P_1 \, P_n \\ \vdots \\ P_n \, P_0 \, P_n \, P_1 \, \dots \, P_n \, P_n \end{bmatrix} = 0
$$

kann man in der letzten Matrix unten rechts die -1 durch 0 ersetzen.

$$
V^{2} = -1/n!^{2}
$$
\n
$$
\begin{bmatrix}\nP_{0} P_{0} & P_{0} P_{1} & \dots & P_{0} P_{n} & 1 \\
P_{1} P_{0} & P_{1} P_{1} & \dots & P_{1} P_{n} & 1 \\
\vdots & \vdots & \vdots & \ddots & \vdots \\
P_{n} P_{0} & P_{n} P_{1} & \dots & P_{n} P_{n} & 1 \\
1 & 1 & 1 & 0 & 0\n\end{bmatrix}
$$

Die Skalarprodukte  $P_i P_k$  kann man wie folgt ersetzen:

$$
I_{ik}^{2} = (P_{i} - P_{k}) (P_{i} - P_{k}) = P_{i} P_{i} - 2 P_{i} P_{k} + P_{k} P_{k}
$$
  
\n
$$
P_{i} P_{k} = 1/2 (P_{i} P_{i} + P_{k} P_{k} - I_{ik}^{2})
$$

| $P_0 P_0$                            | $1/2 (P_0 P_0 + P_1 P_1 - I_{01}^2)$ | .... $1/2 (P_0 P_0 + P_n P_n - I_{0n}^2)$ | 1 |
|--------------------------------------|--------------------------------------|-------------------------------------------|---|
| $1/2 (P_1 P_1 + P_0 P_0 - I_{10}^2)$ | $P_1 P_1$                            | .... $1/2 (P_1 P_1 + P_n P_n - I_{1n}^2)$ | 1 |
| $1/2 (P_n P_n + P_0 P_0 - I_{n0}^2)$ | $P_n P_n$                            | 1                                         |   |
| $1$                                  | .... $1$                             | 0                                         |   |

Und dann kann man von der 0-ten Zeile bzw. 0-ten Spalte das 1/2 P<sub>0</sub> P<sub>0</sub> - fache der letzten Zeile bzw. letzten Spalte abziehen,

von der 1-ten Zeile bzw. 1-ten Spalte das 1/2 P<sub>1</sub> P<sub>1</sub> - fache der letzten Zeile bzw. letzten Spalte abziehen, usw.,

von der n-ten Zeile bzw. n-ten Spalte das 1/2 P<sub>n</sub> P<sub>n</sub> - fache der letzten Zeile bzw. letzten Spalte abziehen, so dass man folgendes erhält:

$$
V^{2} = -1/n!^{2}
$$
\n
$$
\begin{bmatrix}\n0 & -1/2 |_{01}^{2} & \dots & -1/2 |_{0n}^{2} & 1 \\
-1/2 |_{10}^{2} & 0 & \dots & -1/2 |_{1n}^{2} & 1 \\
\vdots & \vdots & \ddots & \vdots & \vdots \\
-1/2 |_{n0}^{2} & -1/2 |_{n1}^{2} & \dots & 0 & 1 \\
1 & 1 & \dots & 1 & 0 & \n\end{bmatrix}
$$

$$
V^{2} = -1/n!^{2} (-1/2)^{n}
$$
\n
$$
\begin{bmatrix}\n0 & I_{01}^{2} & \dots & I_{0n}^{2} & 1 \\
I_{10}^{2} & 0 & \dots & I_{1n}^{2} & 1 \\
I_{10}^{2} & I_{11}^{2} & \dots & 0 & 1 \\
I_{10}^{2} & I_{11}^{2} & \dots & 0 & 1 \\
I_{11}^{2} & 1 & \dots & 1 & 0\n\end{bmatrix}
$$

Diese Determinante ist nun die Cayley-Menger-Determinante. Das n-fache Herausziehen des Faktors (-1/2) ist noch etwas kritisch zu sehen ! Quellen:

**[1] Stengler, Rita**: Volumenfunktionen von Polyedern: Von Heron bis Sabitow, Staatsexamensarbeit, Universität Mainz, 2003